## ISTITUTO NAZIONALE DI FISICA NUCLEARE

Sezione di Padova

INFN/TC-85/18 14 Ottobre 1985

## D. Bise110 e G. Menon: ANALIZZATORE MULTIPLO 01 CONOUTTIVITA' PER PROFILI GRAFITATI

Servizio Documentazione dei Laboratori Nazionali di Frascati Istituto Nazionale di Fisica Nucleare Sezione di Padova

> INFN/TC-85/18 14 Ottobre 1985

ANALIZZATORE MULTIPLO OJ CONDUTTIVITA' PER PROFILI GRAFITATI Dario Bisello e Giorgio Menon Dipartimento di Fisica dell'Università di Padova Sezione di Padova dell'Istituto Nazionale di Fisica Nucleare

## 1.- INTROlJUZlONE

Nella catena di grafitatura di profili dei Laboratori Nazionali di Frascati è presente una tale quantità di variabili meccaniche (velocità di scorrimento del profilo, quantità di erogazione della grafite e densità della stessa, imprecisioni dovute a starature della macchina verniciatrice, ecc.) che due profili, anche successivi, possono presentare notevoli variazioni di conduttività. Occorre pertanto, posti dei limiti oltre i quali il profilo va scartato, controllare il valore di ogni singolo canale, possibilmente in più punti. Un sistema di lettura canale per canale come può essere un puntale di carbone o di grafite collegato ad un ohmetro può rallentare notevolmente il potenziale rendimento del tubificio.

In questa nota si descrive un sistema di letture multipla che consente di vedere se il valore di tutti otti i canali di un profilo è compreso tra quattro diversi valori di resistenza prefissati. Tale strumento è stato correntemente usato per misure di resistività di profili dal gruppo SLD.

## 2. - DESCRIZIONE

Tutta l'apparecchiatura si basa sul principio di funzionamento del comparatore di tensione (fig. 1), realizzato con un operazionale non reazionato (open loop). Com'è noto, appena la tensione applicata all'ingresso non invertente  $(A<sub>a</sub>)$  supera di alcuni millivolt quella presente all'ingresso invertente (V<sub>b</sub>) la tensione di uscita V<sub>out</sub>) salirà a circa il valore dell'alimentazione positiva (o 1 logico).

Viceversa, se sarà V<sub>b</sub> maggiore di V<sub>a</sub> allora V<sub>out</sub> sarà a 0 logico (GND). Il passo successivo consiste nel dimensionare questo comparatore (fig.2). Dalla fig. 2 si può notare come Va sia a 1/2

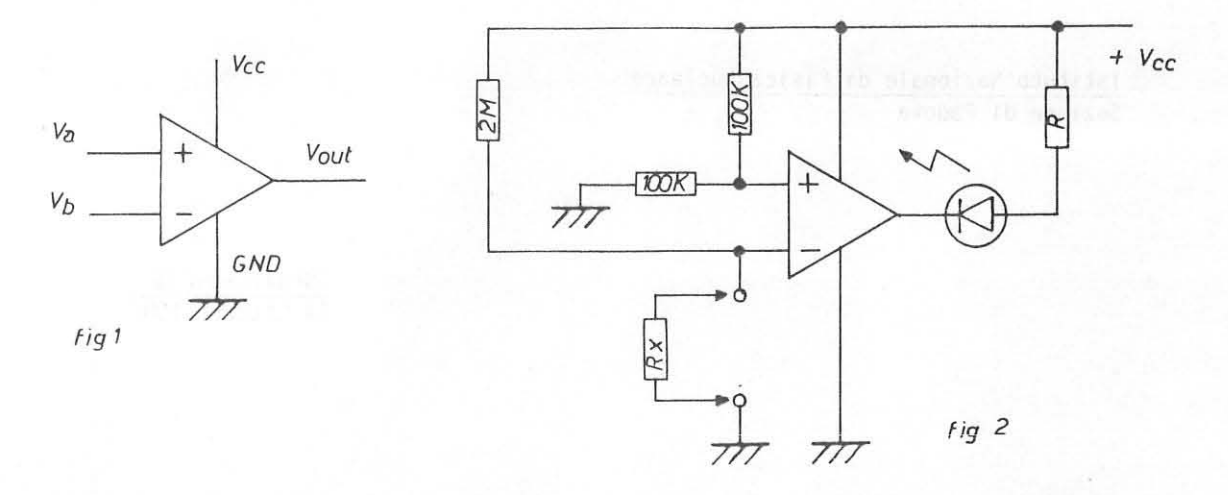

V<sub>cc</sub> (supponendo che la corrente di ingresso del comparatore sia irrilevante) e V<sub>b</sub> sia strettamente legata al valore incognito di R<sub>x</sub> che, nel nostro caso, è il valore di resistenza di un canale del profilo avente lunghezza 10 mm. Risulta così ovvio che se p.es.  $R_X > 2$  MΩ allora  $V_b > V_a$ . Di conseguenza Vout=GND, per cui fluirà una corrente, limitata dalla resistenza R, che accenderà il LED. Al contrario se R<sub>X</sub><2 MΩ, allora V<sub>b</sub><V<sub>a</sub> e V<sub>out</sub>=+V<sub>cc</sub>, con conseguente spegnimento del LED.

Il comportamento del circuito di fig. 3 è analogo a quello di fig. 2. L'unica differenza sta nel fatto che l'uscita del comparatore è bassa, e quindi il LED si accende, qualora rx sia minore di  $2M\Omega$ .

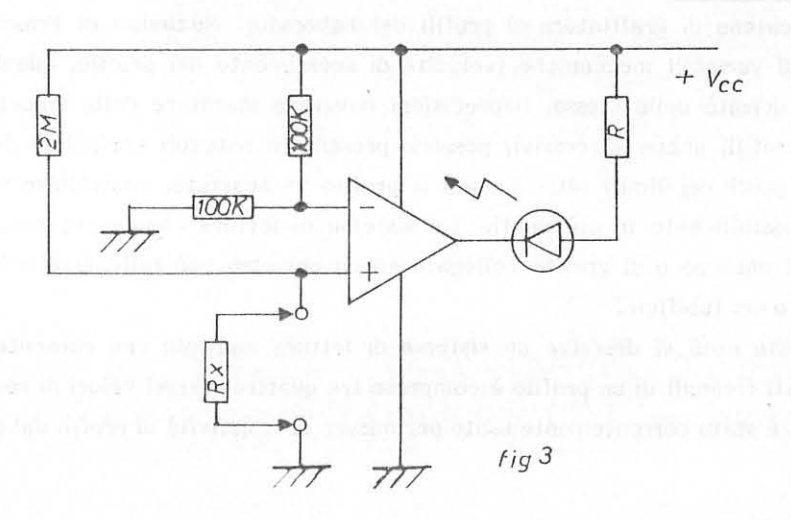

Passiamo ora allo schema completo di fig. 4. Come è possibile osservare da tale figura ci sono 4 comparatori (LM 393) con uno degli ingressi collegati fra loro che va al puntale di misura. Due ingressi sono invertenti (-) e gli altri due non invertenti. Le soglie di accensione dei LED sono regolabili tramite i trimmer a 10 giri da 270 KΩ. Tali soglie sono state fissate in 150 KΩ e 300KΩ come limiti inferiori, e 4MΩ e 5MΩ come limiti superiori. Questi sono i valori impostati per l'uso di puntali di carbone di cui parleremo più avanti. In ingresso del circuito, in parallelo ad  $R_x$ , c'è un condensatore da 100 nF che serve a cortocircuitare eventuali ronzii di alternata. Ogni singolo canale viene ultimato da un comparatore (LM 311) a collettore aperto. Il funzionamento di quest'ultimo integrato è molto semplice: se uno qualsiasi dei 4 LED si accende allora il catodo del

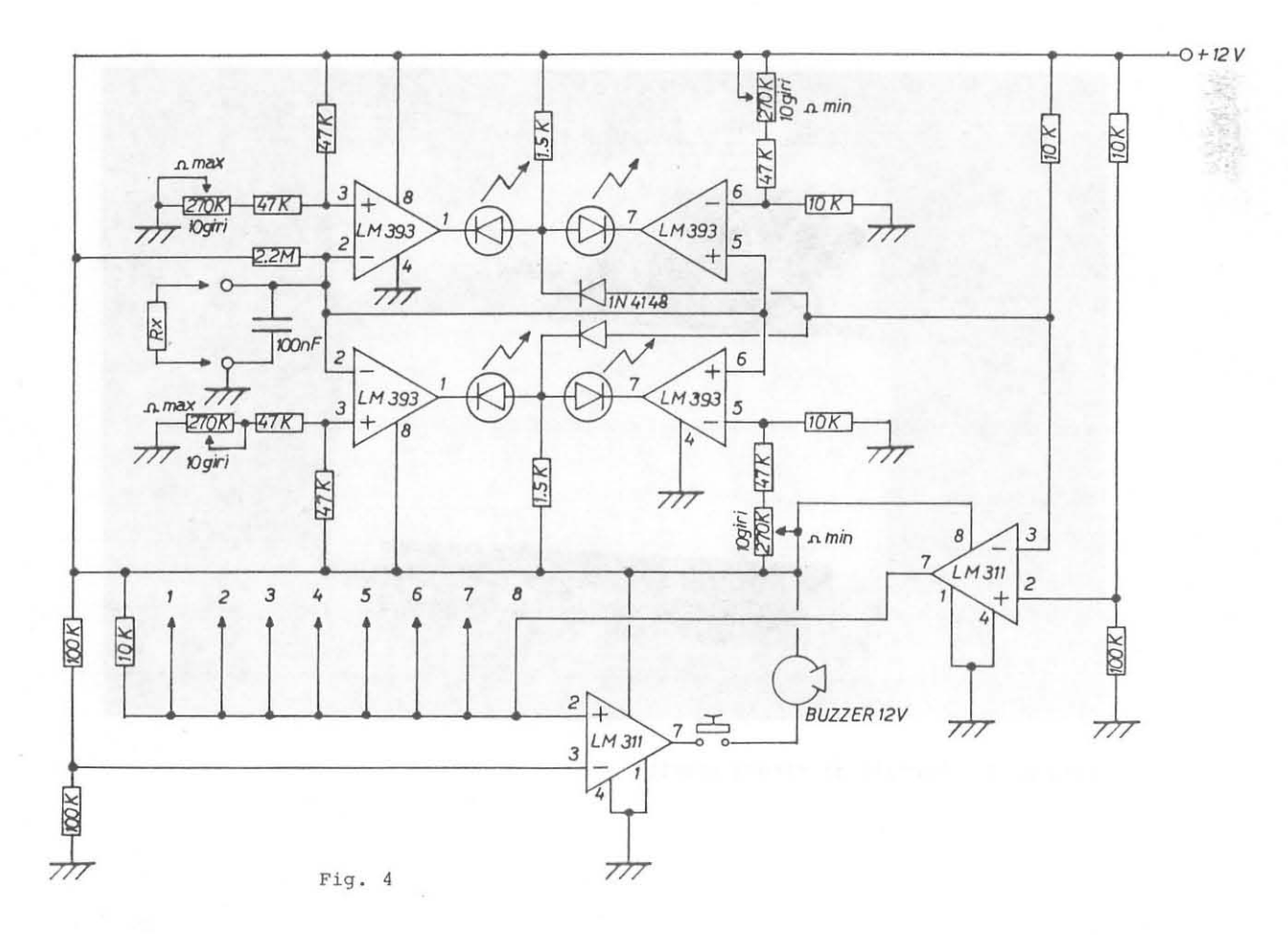

corrispondente diodo con cui è collegato l'ingresso invertente si trova a circa 2V, mentre l'anodo, collegato ai 12 V tramite una resistenza da 10 K, si troverà a circa 2,5 V; pertanto l'uscita sarà a 1 logico.

Le uscite degli 8 canali vengono successivamente messe in ingresso di una porta OR, ottenuta con l'ultimo LM 311. E' quindi sufficiente che solo uno dei 32 LED sia acceso per attivare il cicalino. Il problema è che quando non si fanno misure  $R_X = \infty$  e quindi saranno accesi per ogni canale i LED indicanti alta resistenza con conseguente funzionamento del ciealino. Per ovviare a tale inconveniente il puntale di misura e stato provvisto di un apposito pulsante che abilita il ronzatore solo quando viene premuto.

Passiarno ora a descrivere brevemente il puntale di misura. Esso si compone di due parti: il corpo contenente gli elettrodi ed il coperchio, necessario per non falsare la misura con il contatto delle dita. Entrambe Ie parti sono di materiale isolante, come ad es. il Nylon. La distanza di profilo grafitato da misurare è stata fissata in 10 mm. Gli elettrodi usati sono normali spazzole rotonde da motore elettrico con molla, la cui estremità libera è arrotondata per evitare di danneggiare la grafitatura. Una vite senza testa evita la fuoriuscita delle stesse e dà alla molla la forza necessaria per un buon contatto. J1 contatto e assicursto da una rondellins posta tra la vite e la molle su cui viene saldata l'estremita di un cavo flessibile passante attraverso Is vite.

Si ringraziano i sigg. B. Migliorato ed A. Paonessa per la coUaborazione preslata.

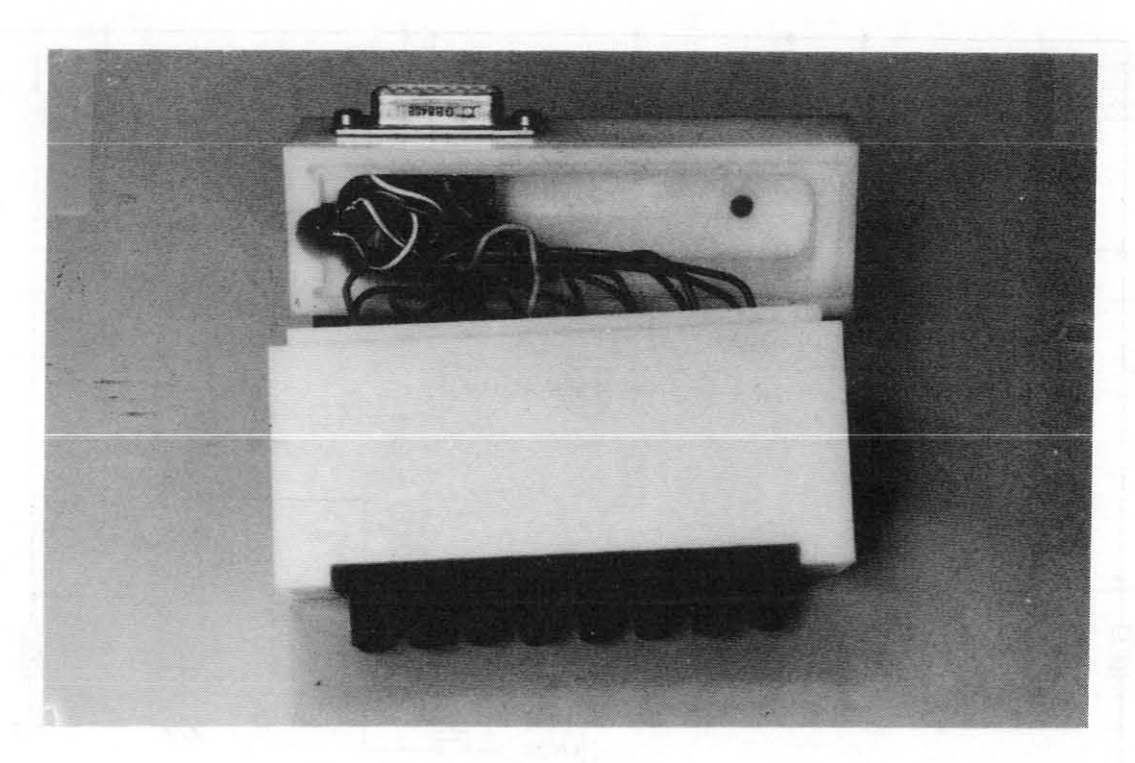

Foto n. 1 - Puntale di misura aperto.

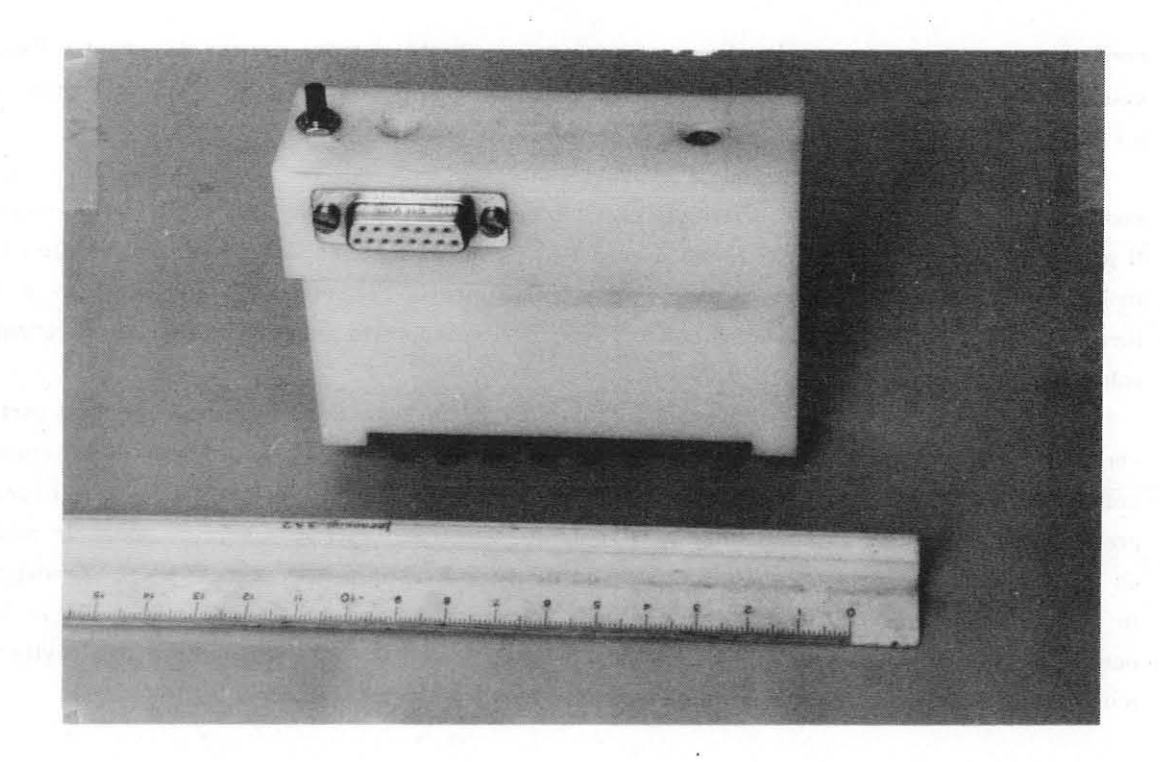

Foto n. 2 - Puntale di misura.

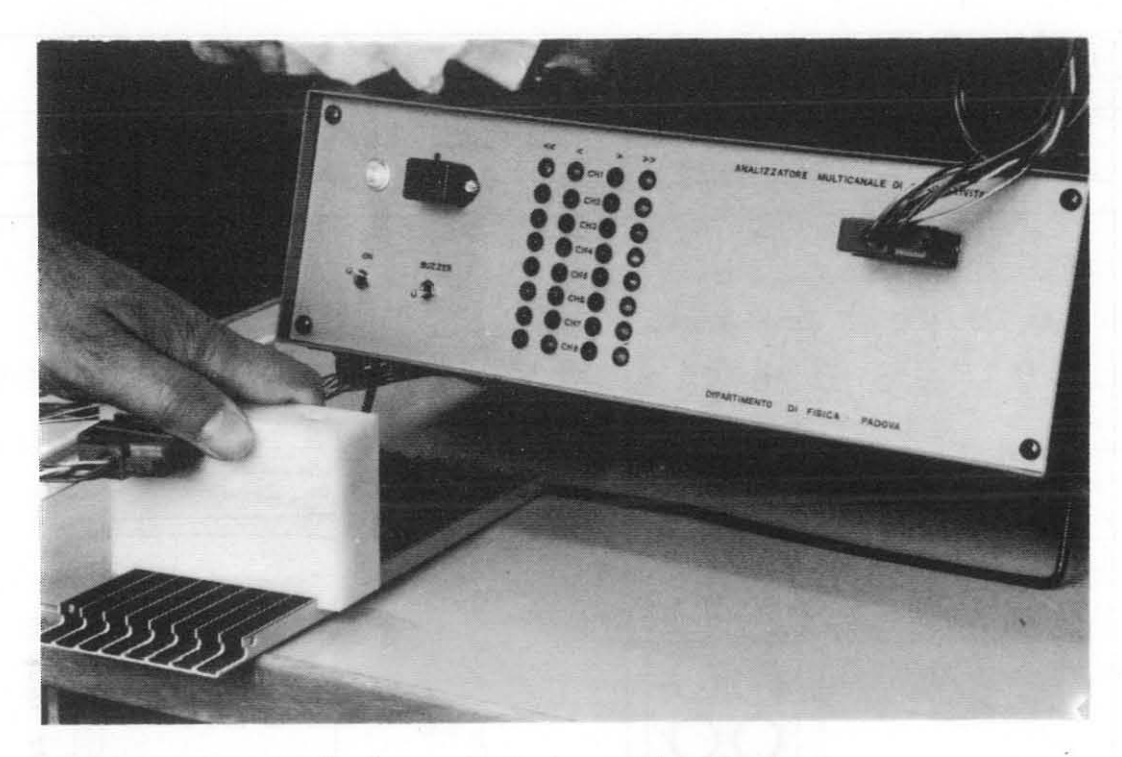

Foto n. 3 - Esempio di misura effettuata con l'analizzatore.

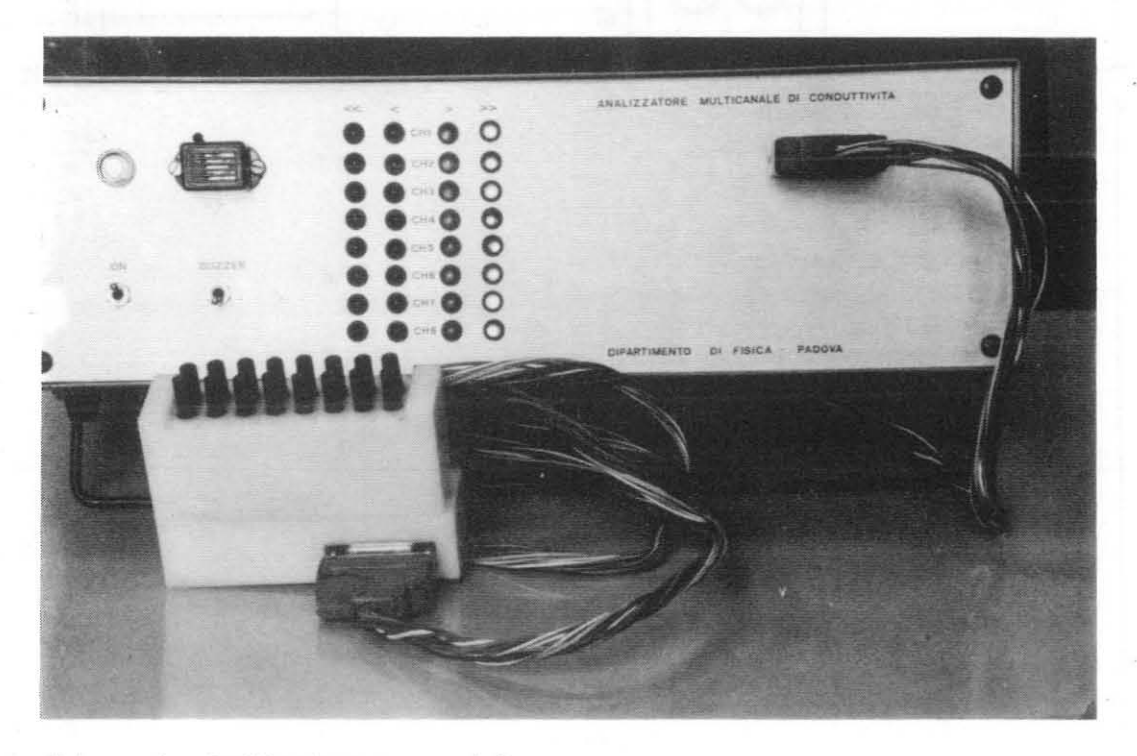

Foto n. 4 - Analizzatore con puntale.

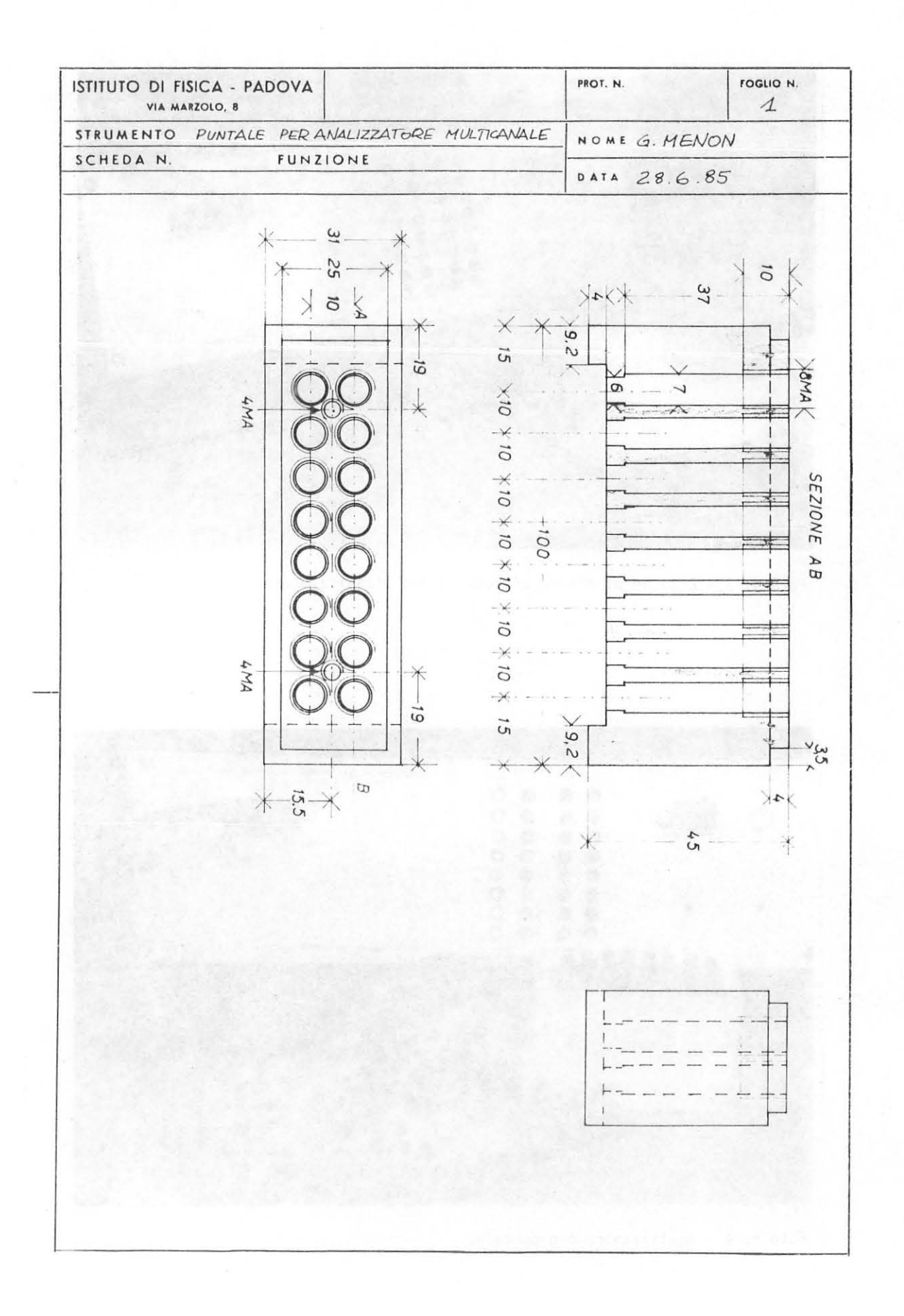

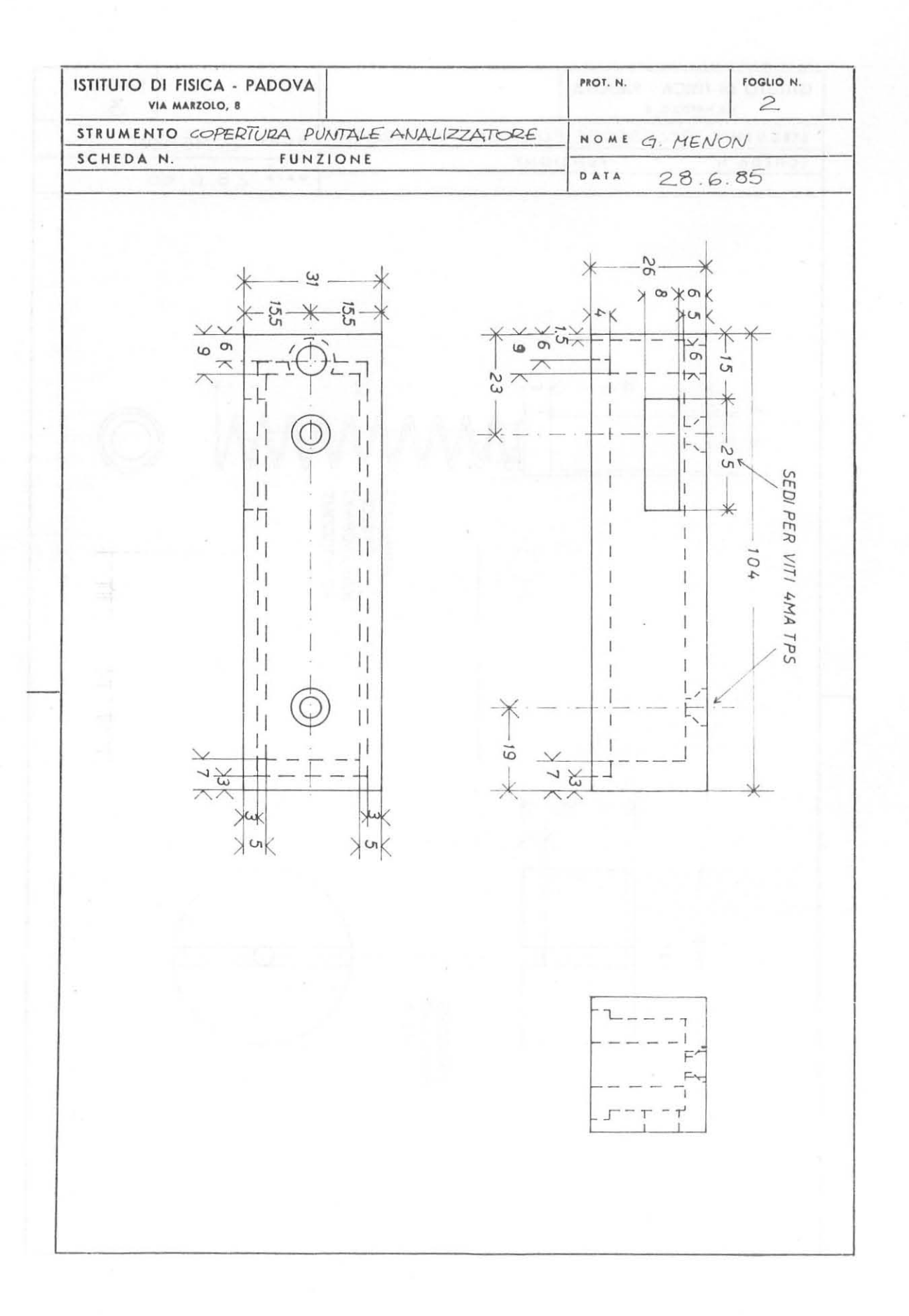

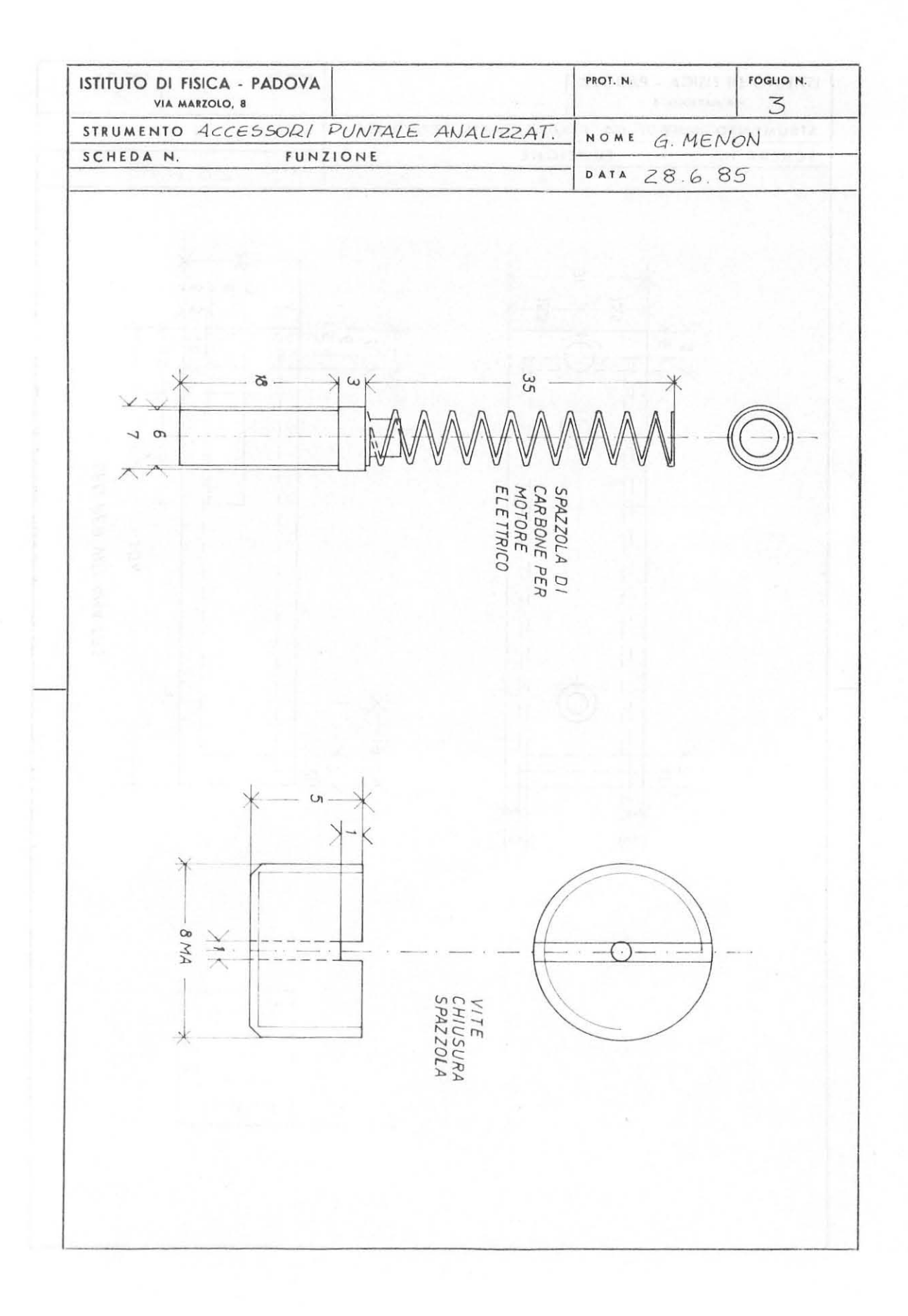